## **AED1 - Aula 14 Pilhas em listas encadeadas (com e sem nó cabeça)**

Já estudamos o funcionamento do tipo abstrato de dados "pilha",

- vimos como implementá-las usando vetores
- e as utilizamos para resolver problemas.

Um tipo abstrato de dados

- é um modelo matemático para tipos de dados
	- definido em termos de seu comportamento
		- pelo ponto de vista do usuário,
	- e não de sua implementação.

Hoje, veremos como implementar o tipo abstrato de dados "pilha"

- utilizando outra estrutura de dados que já conhecemos,
	- i.e., listas ligadas (com e sem nó cabeça).
- Ao final da aula, vamos comparar as diferentes implementações,
	- para analisar suas vantagens e limitações.

Antes de começar a implementação,

- uma importante decisão de projeto deve ser tomada.
- Considere a seguinte lista encadeada,
	- que representa uma pilha.

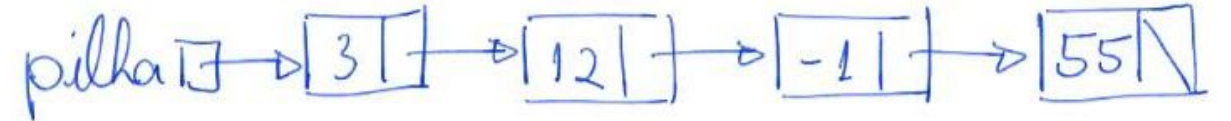

- Se desejamos empilhar o elemento 5,
	- onde ele deve ser inserido?
		- No início da fila (logo após p),
		- ou no final desta (logo após 55)?
- Considere a eficiência da operação empilhar
	- e também da operação desempilhar,
		- de acordo com sua escolha.

## **Funções para manipulação de pilha implementada em lista com nó cabeça**

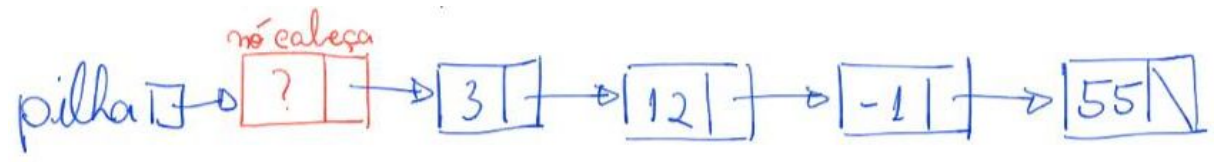

```
#include <stdio.h>
#include <stdlib.h>
typedef struct celula
{
     char conteudo;
     struct celula *prox;
} Celula;
Celula *criaPilhaCNC()
{
     Celula *pilha;
     pilha = (Celula *)malloc(sizeof(Celula));
     pilha->prox = NULL;
     return pilha;
}
             mo cabeco
                                     127 - 0 - 1\mathfrak{Z}55
                                   Đ
            MARGI
void empilhaCNC(Celula *pilha, char x)
{
     Celula *nova;
     nova = malloc(sizeof(Celula));
     nova->conteudo = x;
     nova->prox = pilha->prox;
     pilha->prox = nova;
}
```

```
mo cabeco
                                   5127 - 5 - 11\frac{1}{55}morta
// supõe que a pilha não está vazia
char desempilhaCNC(Celula *pilha)
{
     char valor;
     Celula *morta;
    morta = pilha \rightarrow prov; valor = morta->conteudo;
     pilha->prox = morta->prox;
     free(morta);
    morta = NULL; return valor;
}
// supõe que a pilha não está vazia
char consultaTopoCNC(Celula *pilha)
{
     return pilha->prox->conteudo;
}
// devolve 1 se a pilha está vazia e 0 caso contrário
int pilhaVaziaCNC(Celula *pilha)
{
     return pilha->prox == NULL;
}
void imprimePilhaCNC(Celula *pilha)
{
     Celula *p;
     p = pilha->prox; // pula o nó cabeça
    while (p \mid = NULL)
```

```
\{ printf("%c ", p->conteudo);
        p = p->prox;
     }
     printf("\n");
}
int tamPilhaCNC(Celula *pilha)
{
     Celula *p;
    int tam = 0;
     p = pilha->prox; // pula o nó cabeça
    while (p \mid = NULL) {
         tam++;
        p = p - \text{prox}; }
     return tam;
}
Celula *liberaPilhaCNC(Celula *pilha)
{
     Celula *p, *morta;
    p = pilha;while (p \mid = NULL) {
        morta = p;
        p = p->prox;
         free(morta);
     }
     return NULL;
}
// Esta função devolve 1 se a string ASCII s
// contém uma sequência bem-formada de
```

```
// parênteses e colchetes e devolve 0 se
// a sequência é malformada.
int bemFormada(char str[])
{
     Celula *pilha;
     pilha = criaPilhaCNC();
     int sol;
    for (int i = 0; str[i] != '\0'; ++i)
     {
         char c;
         switch (str[i])
         {
         case ')':
              if (pilhaVaziaCNC(pilha))
                 return 0;
              c = desempilhaCNC(pilha);
             if (c := '(')) return 0;
              break;
         case ']':
              if (pilhaVaziaCNC(pilha))
                  return 0;
              c = desempilhaCNC(pilha);
             if (c := '['') return 0;
              break;
         default:
              empilhaCNC(pilha, str[i]);
         }
     }
     sol = pilhaVaziaCNC(pilha);
     pilha = liberaPilhaCNC(pilha);
     return sol;
}
```
● Note que a pilha deveria ser liberada antes de cada return.

```
int main(int argc, char *argv[])
{
    char *str;
     Celula *pilha;
     char aux;
    if (argc != 2)
     {
         printf("Numero incorreto de parametros! Ex.: .\\pilhaCNC
\langle"(()[()])\langle"");
         return 0;
     }
    str = argv[1]; /* inicializa a pilha */
     pilha = criaPilhaCNC();
     /* empilha abc */
     empilhaCNC(pilha, 'a');
     empilhaCNC(pilha, 'b');
     empilhaCNC(pilha, 'c');
     /* imprime pilha */
     imprimePilhaCNC(pilha);
     /* desempilha e armazena em x */
     aux = desempilhaCNC(pilha);
     printf("%c\n", aux);
     /* consulta topo da pilha */
     printf("%c\n", consultaTopoCNC(pilha));
     /* imprime pilha */
     imprimePilhaCNC(pilha);
```

```
 /* tamanho da lista */
 printf("%d\n", tamPilhaCNC(pilha));
 /* libera a pilha */
 pilha = liberaPilhaCNC(pilha);
 printf("%s eh bem formada? %d\n", str, bemFormada(str));
 return 0;
```
● Qual a eficiência de tempo e espaço de cada função?

}

## **Funções para manipulação de pilha implementada em lista sem nó cabeça**

```
#include <stdio.h>
#include <stdlib.h>
typedef struct celula
{
    char conteudo;
     struct celula *prox;
} Celula;
Celula *criaPilhaSNC()
{
    return NULL;
}
```
 $\Rightarrow$  $12$   $+6$   $-1$   $+6$   $55$  $\overline{3}$  $\overline{5}$ void **empilhaSNC**(Celula \*\*ppilha, char valor) { Celula \*nova; nova = **malloc**(sizeof(Celula)); nova->conteudo = valor;  $nova->prox = *ppilha;$  $*$ ppilha = nova; }  $127 - 217 - 255$ pillait *// supõe que a pilha não está vazia* char **desempilhaSNC**(Celula \*\*ppilha) { char valor; Celula \*morta; morta =  $*ppilha;$  valor = morta->conteudo; \*ppilha = morta->prox; **free**(morta);  $morta = NULL;$  return valor; }

```
// supõe que a pilha não está vazia
char consultaTopoSNC(Celula *pilha)
{
    return pilha->conteudo;
}
// devolve 1 se a pilha está vazia e 0 caso contrário
int pilhaVaziaSNC(Celula *pilha)
{
    return pilha == NULL;
}
void imprimePilhaSNC(Celula *pilha)
{
     Celula *p;
    p = pilha;
    while (p \mid = NULL) {
         printf("%c ", p->conteudo);
        p = p->prox;
     }
     printf("\n");
}
int tamPilhaSNC(Celula *pilha)
{
     Celula *p;
    int tam = 0;
    p = pilha;while (p \mid = NULL) {
         tam++;
       p = p->prox;
     }
```

```
 return tam;
}
Celula *liberaPilhaSNC(Celula *pilha)
{
     Celula *p, *morta;
    p = pilha;
    while (p \mid = NULL) {
        morta = p;
        p = p->prox; free(morta);
     }
     return NULL;
}
// Esta função devolve 1 se a string ASCII s
// contém uma sequência bem-formada de
// parênteses e colchetes e devolve 0 se
// a sequência é malformada.
int bemFormada(char str[])
{
     Celula *pilha;
     pilha = criaPilhaSNC();
     int sol;
    for (int i = 0; str[i] != '\0'; ++i)
     {
         char c;
         switch (str[i])
         {
         case ')':
             if (pilhaVaziaSNC(pilha))
                 return 0;
             c = desempilhaSNC(&pilha);
            if (c := '('))
```

```
 return 0;
              break;
         case ']':
              if (pilhaVaziaSNC(pilha))
                  return 0;
              c = desempilhaSNC(&pilha);
             if (c := '['') return 0;
              break;
         default:
              empilhaSNC(&pilha, str[i]);
         }
     }
     sol = pilhaVaziaSNC(pilha);
     pilha = liberaPilhaSNC(pilha);
     return sol;
}
```
● Note que a pilha deveria ser liberada antes de cada return.

```
int main(int argc, char *argv[])
{
     char *str;
     Celula *pilha;
     char aux;
    if (\text{arge} != 2) {
          printf("Numero incorreto de parametros! Ex.: .\\pilhaSNC
\setminus"((\bigcirc\[(\bigcirc\]\big)\setminus"");
          return 0;
     }
    str = argv[1]; /* inicializa a pilha */
     pilha = criaPilhaSNC();
```

```
 /* empilha abc */
 empilhaSNC(&pilha, 'a');
 empilhaSNC(&pilha, 'b');
 empilhaSNC(&pilha, 'c');
 /* imprime pilha */
 imprimePilhaSNC(pilha);
 /* desempilha e armazena em x */
 aux = desempilhaSNC(&pilha);
 printf("%c\n", aux);
 /* consulta topo da pilha */
 printf("%c\n", consultaTopoSNC(pilha));
 /* imprime pilha */
 imprimePilhaSNC(pilha);
 /* tamanho da lista */
 printf("%d\n", tamPilhaSNC(pilha));
 /* libera a pilha */
 pilha = liberaPilhaSNC(pilha);
 printf("%s eh bem formada? %d\n", str, bemFormada(str));
 return 0;
```
● Qual a eficiência de tempo e espaço de cada função?

## **Funções para manipulação de pilha implementada em vetor**

```
#include <stdio.h>
#include <stdlib.h>
```
}

```
#define N 100
             vetor\Boxtypedef struct pilha
{
    char *vetor;
    int topo;
} Pilha;
Pilha *criaPilhaVetor(int size)
{
     Pilha *s;
     s = (Pilha *)malloc(sizeof(Pilha));
     s->vetor = (char *)malloc(size * sizeof(char));
    s->topo = 0;
     return s;
}
// supõe que a pilha não está cheia
void empilhaVetor(Pilha *s, char x)
{
   s->vetor[s->topo] = x;
   (s-\gt topo)++;}
// supõe que a pilha não está vazia
char desempilhaVetor(Pilha *s)
{
   (s-\gt topo)--; return s->vetor[s->topo];
```

```
}
// supõe que a pilha não está vazia
char consultaTopoVetor(Pilha *s)
{
   return s->vetor[(s->topo) - 1];
}
// devolve 1 se a pilha está vazia e 0 caso contrário
int pilhaVaziaVetor(Pilha *s)
{
   return s->topo \leq 0;
}
void imprimePilhaVetor(Pilha *s)
{
    for (int i = (s-\gt)topo) - 1; i >= 0; i--)
         printf("%c ", s->vetor[i]);
     printf("\n");
}
int tamPilhaVetor(Pilha *s)
{
    return s->topo;
}
Pilha *liberaPilhaVetor(Pilha *s)
{
     free(s->vetor);
     free(s);
     return NULL;
}
// Esta função devolve 1 se a string ASCII s
// contém uma sequência bem-formada de
```

```
// parênteses e colchetes e devolve 0 se
// a sequência é malformada.
int bemFormada(char str[])
{
     Pilha *s;
     s = criaPilhaVetor(N);
     int sol;
    for (int i = 0; str[i] != '\0'; ++i)
     {
         char c;
         switch (str[i])
         {
         case ')':
             if (pilhaVaziaVetor(s))
                 return 0;
              c = desempilhaVetor(s);
             if (c := '(')) return 0;
             break;
         case ']':
              if (pilhaVaziaVetor(s))
                 return 0;
              c = desempilhaVetor(s);
             if (c := '['') return 0;
              break;
         default:
              empilhaVetor(s, str[i]);
         }
     }
     sol = pilhaVaziaVetor(s);
     s = liberaPilhaVetor(s);
     return sol;
}
```
● Note que a pilha deveria ser liberada antes de cada return.

```
int main(int argc, char *argv[])
{
     char *str;
     Pilha *s;
     char x;
    if (argc != 2)
     {
          printf("Numero incorreto de parametros! Ex.: .\\pilhaVetor
\setminus"((\bigcirc\lbrack\!\!\!\bigcirc\,\bigcirc\,\bigcirc\!\!\!\bigcirc\,\bigcirc\,\bigcirc\,)\setminus"");
          return 0;
     }
    str = argv[1]; /* inicializa a pilha */
     s = criaPilhaVetor(N);
     /* empilha abc */
     empilhaVetor(s, 'a');
     empilhaVetor(s, 'b');
     empilhaVetor(s, 'c');
     /* imprime pilha */
     imprimePilhaVetor(s);
     /* desempilha e armazena em x */
     x = desempilhaVetor(s);
     printf("%c\n", x);
     /* consulta topo da pilha */
     printf("%c\n", consultaTopoVetor(s));
     /* imprime pilha */
     imprimePilhaVetor(s);
```

```
 /* tamanho da lista */
 printf("%d\n", tamPilhaVetor(s));
 /* libera a pilha */
 s = liberaPilhaVetor(s);
 printf("%s eh bem formada? %d\n", str, bemFormada(str));
 return 0;
```
● Qual a eficiência de tempo e espaço de cada função?

Compare as implementações de pilha

}

- em vetor e em lista ligada (com e sem nó cabeça), segundo:
	- eficiência de tempo das operações,
		- tanto das principais (empilha, desempilha, consulta topo)
		- quanto das demais operações,
	- eficiência de espaço, i.e., uso de memória,
	- limitações de tamanho.
- Podemos melhorar a eficiência de alguma operação,
	- modificando/aumentando a estrutura utilizada?